Смоленское областное государственное бюджетное учреждение дополнительного образования **«Центр развития творчества детей и юношества»**

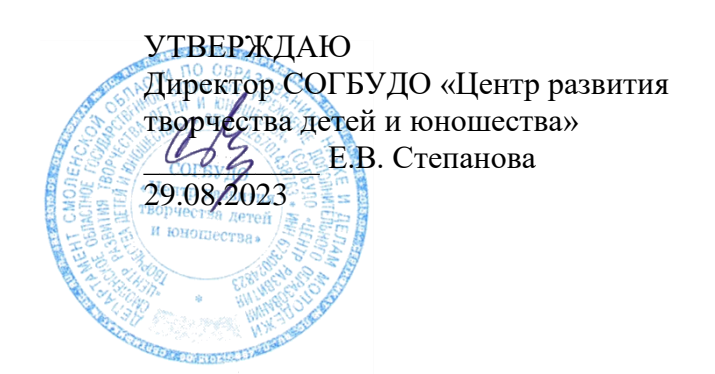

# **РАБОЧАЯ ПРОГРАММА НА 2023 – 2024 учебный год**

к дополнительной общеобразовательной общеразвивающей программе «*Графический дизайн*»

Форма реализации программы – очная Год обучения – первый Номер группы  $-1,2$ Возраст обучающихся –12-16 лет

> Составитель: Сидоркин С.А., педагог дополнительного образования

Смоленск 2023

#### **Пояснительная записка**

Дополнительная общеобразовательная общеразвивающая программа «Графический дизайн» по направленности является технической, по уровню освоения – базовой.

Программа разработана с целью повышения у обучающихся интереса к информационным технологиям, развитию творческого потенциала в области компьютерной графики и дизайна, а также с целью выявления дальнейшего профессионального интереса.

В ходе разработки программы учитывались: требования и методики подготовки участников региональных и отборочных чемпионатов «МОЛОДЫЕ ПРОФЕССИОНАЛЫ» (WORLDSKILLS RUSSIA) (по компетенции «Графический дизайн» Юниоры).

Работа с компьютерной графикой – одно из самых популярных направлений использования современных технических средств, причем занимаются этой работой не только профессиональные художники и дизайнеры. На любом предприятии время от времени возникает необходимость в заказе рекламных объявлений в газетах и журналах или просто в выпуске рекламной листовки или буклета.

Нужно так же отметить, что в наш век бурной информатизации возникла необходимость широкого использования графических программных средств в пространстве Интернета. Даже беглого путешествия по его просторам достаточно, чтобы понять, что страница, оформленная без компьютерной графики, не имеет шансов выделиться на фоне широчайшего круга конкурентов и привлечь к себе массовое внимание.

На сегодняшний день векторная графика приобрела колоссальную популярность в индустрии создания фирменного стиля. При помощи редакторов векторной графики создаются всевозможные: плакаты, постеры, верстаются флайеры и листовки, создаются визитки и всевозможные компоненты брэндбука.

**Направленность** дополнительной общеобразовательной общеразвивающей программы «Графический дизайн» – техническая.

**Актуальность** программы обусловлена тем, что в настоящее время, в рамках совершенствования системы дополнительного образования, при осуществлении государственного и социального заказа профориентации и подготовки квалифицированных инженерно-технических кадров для высокотехнологичных отраслей промышленности, особое значение приобретает необходимость решения проблем, связанных с возвращением массового интереса школьников к научнотехническому творчеству.

Программы продиктована общественной потребностью в творчески активных и технически грамотных молодых людях, а так же необходимостью возрождения интереса подростков к получению дополнительных профессиональных навыков, и воспитания культуры жизненного и профессионального самоопределения.

Программа нацелена, как на обучающихся, проявляющих интерес к профессии «графический дизайнер» и имеющих способности к креативному творчеству и дизайнерские навыки, так и на детей, которым еще сложно определиться в выборе будущей профессии.

Основу курса составляет изучение основ графического дизайна с помощью векторного и растрового графических редакторов Adobe Illustrator и Adobe Photoshop.

**Отличительной особенностью** данной программы является то, что она предлагает большую индивидуальную работу в соответствии с интересами и индивидуальными образовательными потребностями обучающихся и нацелена на их творческое самовыражение.

**Педагогическая целесообразность** программы заключается в том, что широко используются элементы проектной деятельности, выполнение творческих и исследовательских заданий, практические работы. Программа «Графический дизайн» прекрасно развивает творчество, умственные способности, мелкомоторные навыки, трехмерное (объемное) мышление обучающихся, а также формирует технические компетенции учащихся. В более широком представлении целесообразность программы заключается в том, что она помогает формировать у обучающихся особый стиль мышления (дизайнерское мышление), для которого характерно понимание основных критериев гармонии, чувства стиля, эстетическое отношение к миру вещей.

На занятиях с детьми осуществляется интеграция познавательной и созидательной творческой деятельности обучающихся. С этой целью, предлагаются практико-ориентированные технологии преподавания, которые опираются на принципы:

- формирование целостной картины мира;
- открытость в социокультурную среду;
- культурологическая и комплексная направленность;
- единство федерального культурно-образовательного пространства;
- приоритет общечеловеческих духовных ценностей;

 личностно ориентированные подходы к развитию у обучающихся творческих интересов в разных сферах жизни;

 практическая направленность созидательной творческой деятельности обучающихся (подготовка и участие в чемпионатах «МОЛОДЫЕ ПРОФЕССИОНАЛЫ» (WORLDSKILLS RUSSIA) (по компетенции «Графический дизайн» Юниоры).

Программа работает на основе гуманистических принципов, сложившихся в системе дополнительного образования, свободна от школьного, оценочного подхода к ребенку, создана для конкретного коллектива, максимально учитывающая сложившиеся особенности, возможности. В ней осуществляется дифференцированный подход к каждому, учитывающий особенности его интересов.

**Новизна** настоящей программы и ее отличие от других заключается в том, что она разработана на основе требований и методики подготовки участников региональных и отборочных чемпионатов «МОЛОДЫЕ ПРОФЕССИОНАЛЫ» (WORLDSKILLS RUSSIA) (по компетенции «Графический дизайн» Юниоры).

Включает в себя широкий спектр направлений дизайна и дает возможность обучающимся самоопределится и остановить свой выбор на одном из направлений при дальнейшем обучении.

Предлагаемая программа включает в себя изучение основ рисунка и композиции, являющихся фундаментом графического дизайна. Кроме того, краткую историю искусства, основы дизайна и знакомство с различными его направлениями, декоративно-прикладное искусство, основы компьютерной графики, фотографии. В процессе обучения используются разнообразные художественные материалы, традиционные и специальные техники рисования, применение которых призвано помочь обучающимся более полно выразить свои способности и освоить новые возможности для творчества. Учебный материал подобран с учетом возрастных особенностей детей, их желаний и возможностей.

#### **Практическая значимость:**

 формирование новых практических навыков в рамках компетенции «Графический дизайн» Юниоры;

 ознакомление с организацией и производственными технологиями современной индустрии в рамках компетенции «Графический дизайн» Юниоры»;

 формирование softskills (через тренинги по мотивации, лидерству, работе в команде, управлению временем, проведению презентаций, личному развитию и т.д.);

 ознакомление с требованиями, правилами, условиями и основными понятиями WSR;

 осуществление профессионально-прикладной подготовки по компетенции «Графический дизайн» Юниоры».

#### **Цель и задачи программы**

*Цель* – Начальная профориентация учащихся средней школы в художественно-техническом направлении профессионального образования.

#### *Задачи:*

#### *Образовательные:*

 расширить знания, полученные на уроках изобразительного искусства, технологии и информатики, способствовать их систематизации;

знакомить с направлениями индустрии дизайна;

 знакомить с основами знаний в области композиций, цветоведения, формообразования;

знакомить с основами конструирования и моделирования;

 формировать умения и навыки проектной деятельности по принципу инженерного проектирования;

 формировать умения и навыки работы с различными материалами, ручными и чертёжными инструментами;

знакомить с техническими терминами, использованием их в работе;

 создать условия для дальнейшей социальной адаптации в информационном обществе;

- формировать потребности в обучении и саморазвитии;
- формировать графическую культуру на начальном уровне;

 умение выражать с помощью эскиза, наброска или рисунка свой замысел;

 научить использовать средства информационных технологий, чтобы проводить исследования и решать задачи в межпредметной деятельности.

развивать интерес к профессии и индустрии.

## *Развивающие:*

раскрыть креативные способности;

 подготовить к технологическому, художественно-эстетическому восприятию окружающего мира;

 развивать композиционное мышление, художественный вкус, графическое умение;

развивать творческое воображение;

- развивать моторику руки, зрительную память, глазомер;
- развивать эмоциональную сферу, чувства, духовность;

 подготовить сознание школьников к системно-информационному восприятию мира;

формировать учебную мотивацию и мотивацию к творческому поиску;

 развивать у детей элементы творческого мышления, изобретательности, образного и пространственного мышление;

развивать волю, терпение, самоконтроль;

 развивать творческие способности и логическое мышление учащихся с установкой на активное самообразование;

- развивать умение выразить свой замысел;
- развивать умения работать по предложенным заданиям и заказам;

 развивать умения излагать мысли в четкой логической последовательности, отстаивать свою точку зрения, анализировать ситуацию и самостоятельно находить ответы на вопросы путем логических рассуждений.

 способствовать развитию любознательности в данной области знаний, расширять кругозор учащихся.

## *Воспитательные:*

воспитывать трудолюбие, уважение к труду;

 воспитывать дисциплинированность, ответственность, социальное поведение, самоорганизацию;

формировать чувство коллективизма, взаимопомощи;

 воспитывать у детей чувство патриотизма, гражданственности, гордости за достижения отечественной науки и техники.

#### **Критерии отбора содержания программы**

Программа объединяет теоретический, практический, творческий, измерительный и контрольно-итоговый учебный материал. Программа предусматривает три уровня усвоения учебного материала:

1. уровень усвоения – ученический, т.е. репродуктивное действие с подсказкой;

2. уровень усвоения – алгоритмический, т.е. репродуктивное действие по памяти;

3. уровень – творческий.

Теоретический материал ориентирован на формирование научного мировоззрения, единства научно-практических знаний, позитивное, целостное отношение к научно техническим открытиям и прогрессивным процессам, происходящим в индустриальном сообществе.

Практический материал направлен на развитие творческих, технических и креативных умений и навыков.

Контрольный и измерительный материал определяет объективный, дифференцированный учет процесса обучения и результаты учебно-воспитательной деятельности учащихся.

#### **Формы и методы обучения**

В программе особое место отведено следующим формам обучения:

- практическая работа,
- творческое задание,
- творческий проект,
- тестовое задание,
- лекционное занятие,
- дискуссия,
- конференция,
- экскурсия,
- выставка творческих работ,
- участие в чемпионатах WSR в компетенции «Графический дизайн» Юниоры»

 конкурс творческих работ на муниципальном, региональном, всероссийском уровне.

Основными методами работы с учащимися являются следующие:

- методы обучения:
- o монологический,
- o диалогический,
- o алгоритмический,
- o показательный,
- o эвристический;
- методы преподавания:
- o объяснительный,
- o информационно-сообщающий,
- o иллюстративный;
- методы учения:
- o репродуктивный,
- o исполнительский,
- o частично-поисковый,
- o поисковый,
- o проблемный;

методы воспитания:

- o убеждения,
- o упражнения,

o личный пример.

Применяются современные образовательные технологии:

- игровая,
- проектная,
- интерактивная,
- развивающего обучения,
- здоровьесбережения,
- ИКТ.

## **Структура программы**

Программа «Графический дизайн» для учащихся, проявляющих интерес к техническому творчеству, разработана в 2023 году.

Программа рассчитана на 1 года обучения для учащихся средних классов, с теоретическим курсом, практическими, итоговыми занятиями, исследовательскими и опытническими заданиями, проектами и экскурсиями. В программу заложены только основы технического творчества и проектной деятельности.

### **Возраст учащихся и режим занятий**

Программа «Графический дизайн» рассчитана на учащихся среднего школьного возраста 12 – 16 лет. Набор детей свободный, форма занятий групповая и по подгруппам. Состав творческого объединения 10-16 человек. Занятия проводятся: два занятие в неделю. Продолжительность занятий 2 часа по 40 минут, перерыв между ними 10 минут.

Занятия в творческом объединении начинаются с 1 сентября и заканчиваются 31 мая.

## **Планируемые результаты реализации программы**

В процессе освоения программы «Графический дизайн» планируется достижение учащимися результатов личностного, предметного и метапредметного характера:

## **Личностные:**

У обучающегося будут сформированы:

o проявление познавательного интереса и творческой активности в области научно-технической деятельности;

o мотивация учебной деятельности;

o овладение установками, нормами и правилами научной организации умственного и физического труда;

o самоопределение в выбранной сфере будущей профессиональной деятельности;

o самооценка умственных и физических способностей для определения в различных сферах с позиций будущей социализации и выбора профессии;

o нравственно-эстетическая ориентация;

o реализация творческого потенциала в технической и предметнопродуктивной деятельности;

o развитие готовности к самостоятельным действиям;

o развитие трудолюбия и ответственности за качество своей деятельности;

o гражданская идентичность;

o проявление технико-технологического мышления;

Обучающийся получит возможность для формирования:

o компетентности в реализации основ гражданской идентичности в поступках и деятельности;

o компетентности в выбранном им направлении профессиональной деятельности;

## **Метапредметные:**

У обучающихся будут сформированы:

## *Познавательные УУД:*

o умение определять, различать и называть основные элементы фирменного стиля;

o умение создавать проект по условиям, заданным педагогом, по образцу, по «заказу», по контрольному заданию WSR;

o умение ориентироваться в своей системе знаний, отличать новое от уже известного;

o умение перерабатывать полученную информацию: делать выводы в результате свое деятельности, совместной работы всей группы;

## *Регулятивные УУД:*

o умение работать по предложенным инструкциям и алгоритмам;

o умение излагать мысли в четкой логической последовательности;

o умение отстаивать свою точку зрения;

o умение анализировать ситуацию и самостоятельно находить ответы на вопросы путем логических рассуждений;

o умение определять и формулировать цель деятельности на занятии с помощью учителя;

#### **Коммуникативные УУД:**

умение работать в паре и в коллективе;

o умение рассказывать о модели, проекте своем достижении;

o умение работать над проектом в команде, эффективно распределять обязанности.

Обучающийся получит возможность для формирования:

умения адекватно воспринимать предложения учителей, товарищей, родителей и других людей по исправлению допущенных ошибок;

o умения устанавливать соответствие полученного результата с поставленной целью;

o умения стабилизировать эмоциональное состояния для решения различных задач;

o умений необходимых для поиска и выделения нужной информации из различных источников в разных формах;

o умения определять общую цель и пути ее достижения;

o умения осуществлять взаимный контроль,

o умения адекватно оценивать собственное поведение и поведение окружающих,

o умения оказывать в сотрудничестве взаимопомощь;

o умения аргументировать свою позицию и координировать ее с позициями партнеров в сотрудничестве при выработке общего решения в совместной деятельности;

#### **Предметные**

Обучающийся узнает:

o сущность и особенности растрового и векторного способов представления графической информации.

o возможности и области применения, достоинства и недостатки растровой и векторной графики, виды современных графических редакторов;

o различные форматы документов точечных рисунков;

o назначение и возможности программ векторной и растровой графики.

o элементы пользовательского интерфейса: назначение инструментов, панелей и палитр, правила выбора инструмента или команды меню программ графических редакторов;

o устройства ввода и вывода изображений;

o способы представления изображения для различных устройств;

o способы создания и обработки графической информации;

o элементы фирменного стиля;

o правила композиции и цветоведения;

o законы индустрии при формировании брэнбука;

o нормативы охраны труда и приемы безопасной работы;

o использование подходящего программного обеспечения для получения требуемых результатов;

методы работы в группе для достижения общей цели?

Обучающийся научится:

o понимать технические условия заказчика и проекта;

o выдерживать графики реализации проектов;

o действовать самостоятельно и профессиональным образом;

o организовывать работу в условиях воздействия неблагоприятных внешних условий и наличия временных ограничений;

o понимать проекты в направлении определения путей минимизации затрат и рационализации расходов для заказчика и компании;

o справляться с многозадачностью;

o следовать требованиям техники безопасности, гигиены, эргономики и ресурсосбережения при работе со средствами информационных и коммуникационных технологий;

o определять наиболее предпочтительный способ представления графической информации для решения конкретной задачи.

o создавать графические документы и задавать их параметры, сохранять документы в различных форматах, копировать информацию из одного документа в другой;

o находить нужные палитры в окне программ графических редакторов, открывать и скрывать палитры;

o выбирать и использовать основные инструменты графического редактора для создания и обработки простейших изображений.

o применять в работе кривые Безье, работать с заливками и обводками;

o управлять окном просмотра документа, в том числе масштабом просмотра.

o определять наиболее предпочтительные устройства ввода-вывода для представления изображения;

o определять физический размер изображения по заданному размеру в пикселях и разрешению;

o изменять размеры изображения, кадрировать изображение.

o применять различные инструменты выделения, перемещать и изменять границы выделения, преобразовывать выделенную область;

o использовать режим быстрой маски;

o применять и редактировать маску слоя;

o сохранять выделенную область в каналах.

o применять различные возможности Adobe Photoshop для восстановления старых или испорченных фотографий.

o оперировать с многослойными изображениями, создавать, редактировать и трансформировать слои;

o использовать инструмент «Текст» для ввода текста, редактировать введённый текст;

o применять возможности программы Adobe Photoshop для создания сложных фотоколлажей.

#### **Контроль результатов обучения, формы и критерии оценки результатов**

В процессе образовательной деятельности предусматриваются различные виды контроля уровня освоения учащимися содержания программы:

 Вводный контроль. Цель – выявление знаний учащихся, готовность к данному этапу обучения;

 Промежуточный контроль. Цель – оценка успешности продвижения учащихся в образовательной деятельности, творческая активность;

Итоговый контроль. Демонстрация знаний, умений и навыков.

Формами и методами контроля являются:

- Наблюдение:
- o текущеее.
- Устный контроль:
- o индивидуальный опрос;
- o устный зачет.
- Наглядный метод:
- o презентации,
- o фотоотчеты,
- o схемы и рисунки.
- Диагностический метод:
- o анкетирование,
- o тестирование.
- Оценка и взаимооценка выполненных работ:
- o устные обсуждения.

В практической деятельности результативность оценивается количеством и качеством собранных моделей, результатами участия в выставках, соревнованиях, чемпионатах.

Итоговый контроль может принимать различные формы: итоговые тестовые задания, диагностическое анкетирование, выставка творческих работ учащихся, проектно-исследовательские конференции, защита проектов, оформление альбома с лучшими работами учащихся и другие.

Выставка-просмотр с 17.05.2024 по

18.12.2023 по

29.05.2024 г.

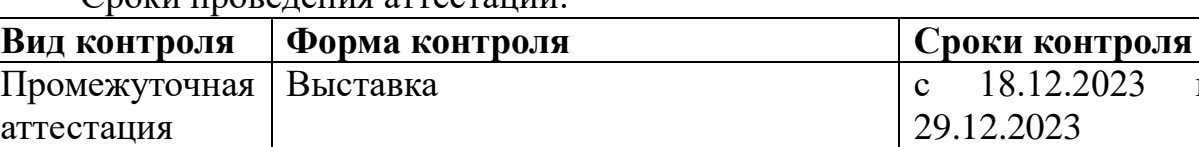

Сроки проведения аттестации:

Итоговая аттестация

Помимо этого в течении года проводятся:

- Диагностика личностных результатов учащихся;
- Диагностика метапредметных результатов учащихся.

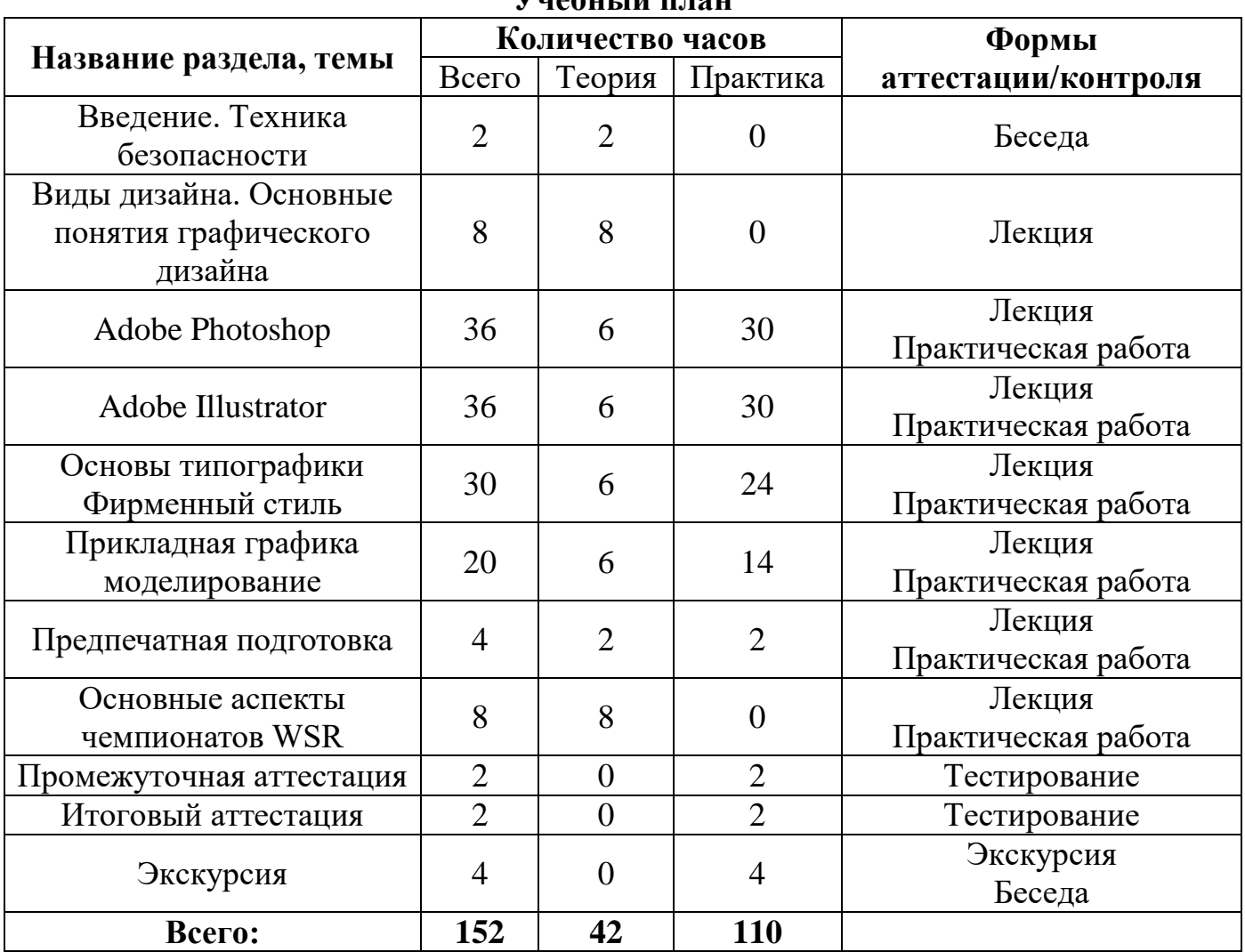

#### **Учебный план**

# **Календарный учебный график на 2023 – 2024 учебный год**  *первый год*

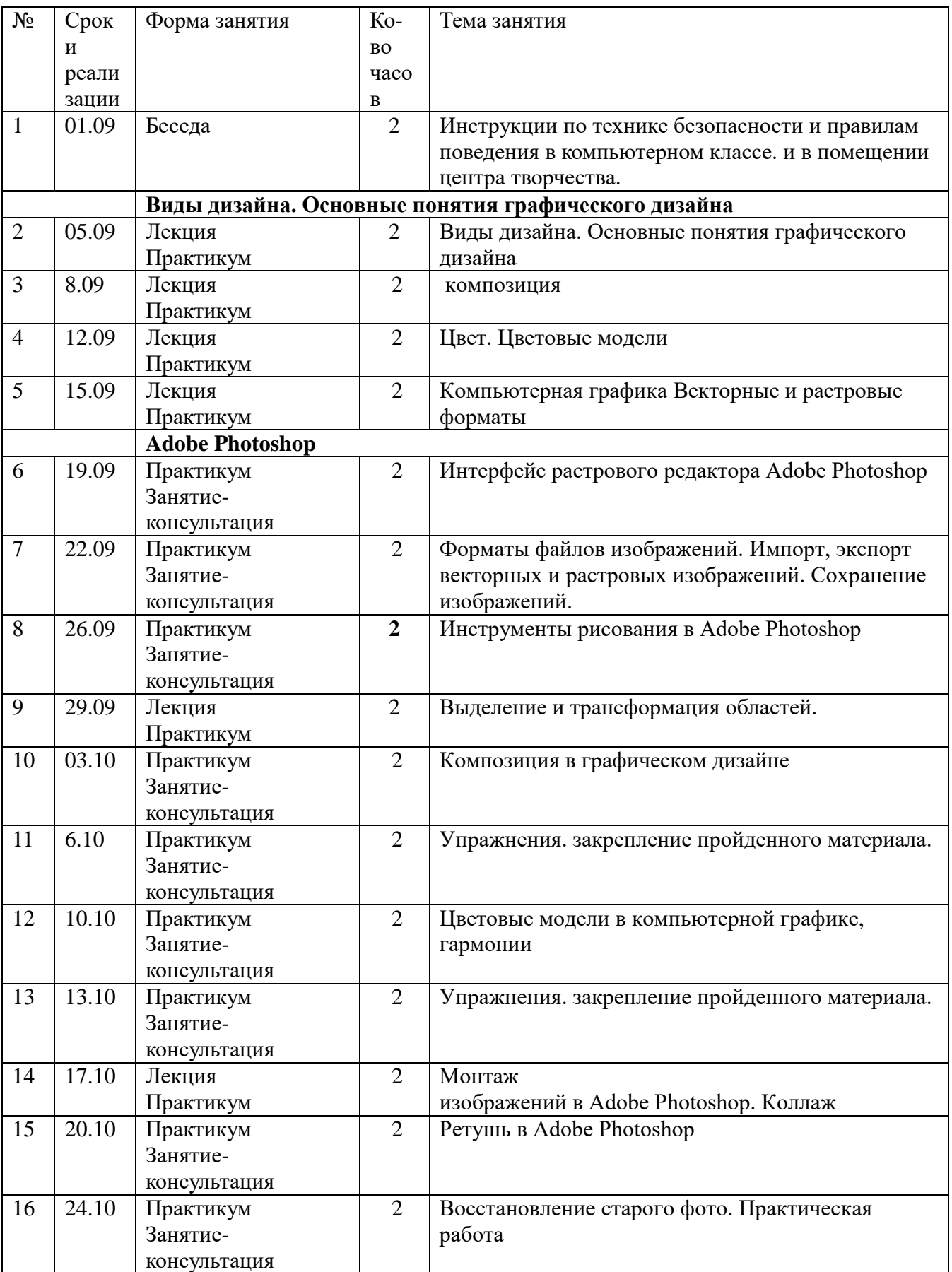

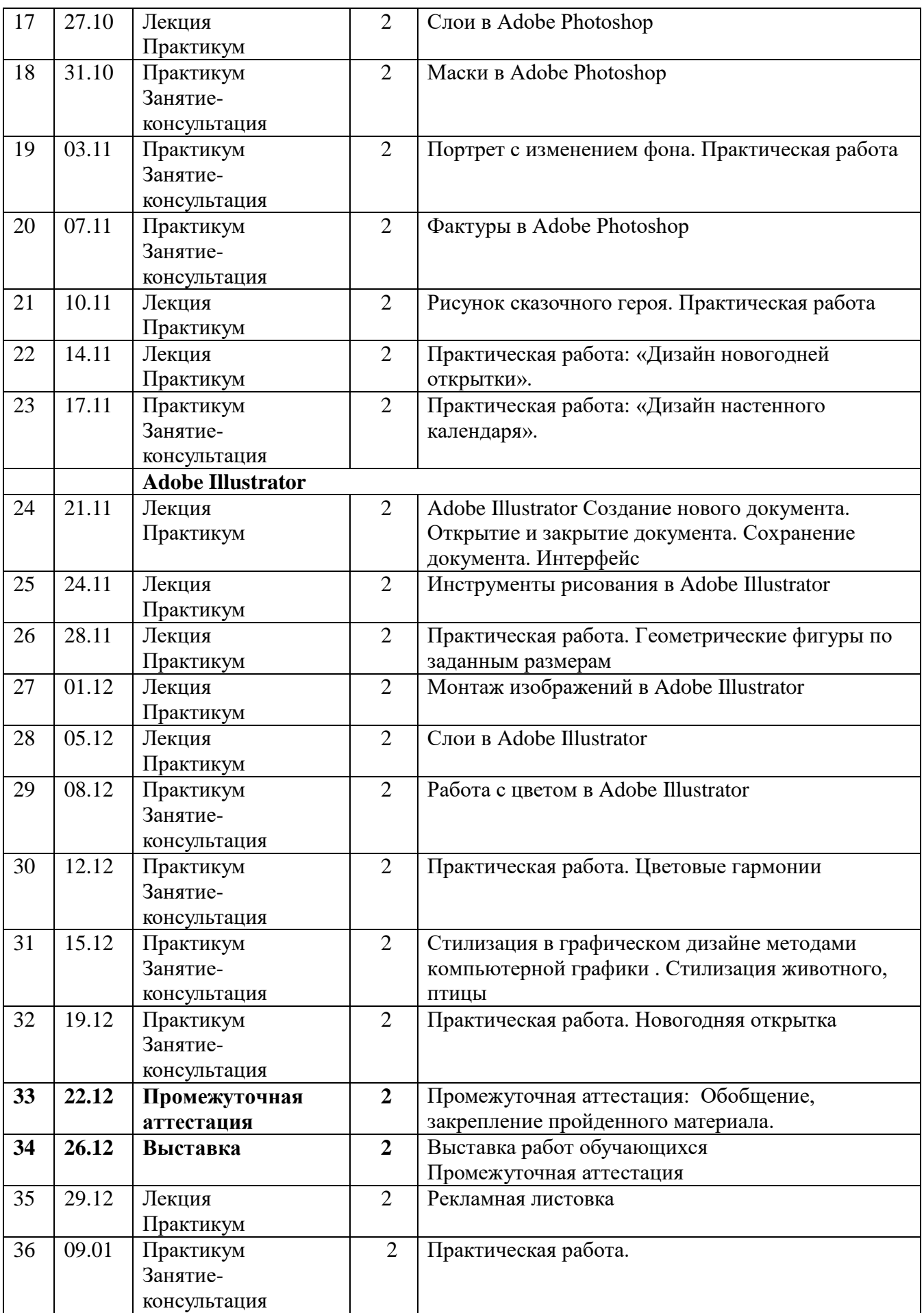

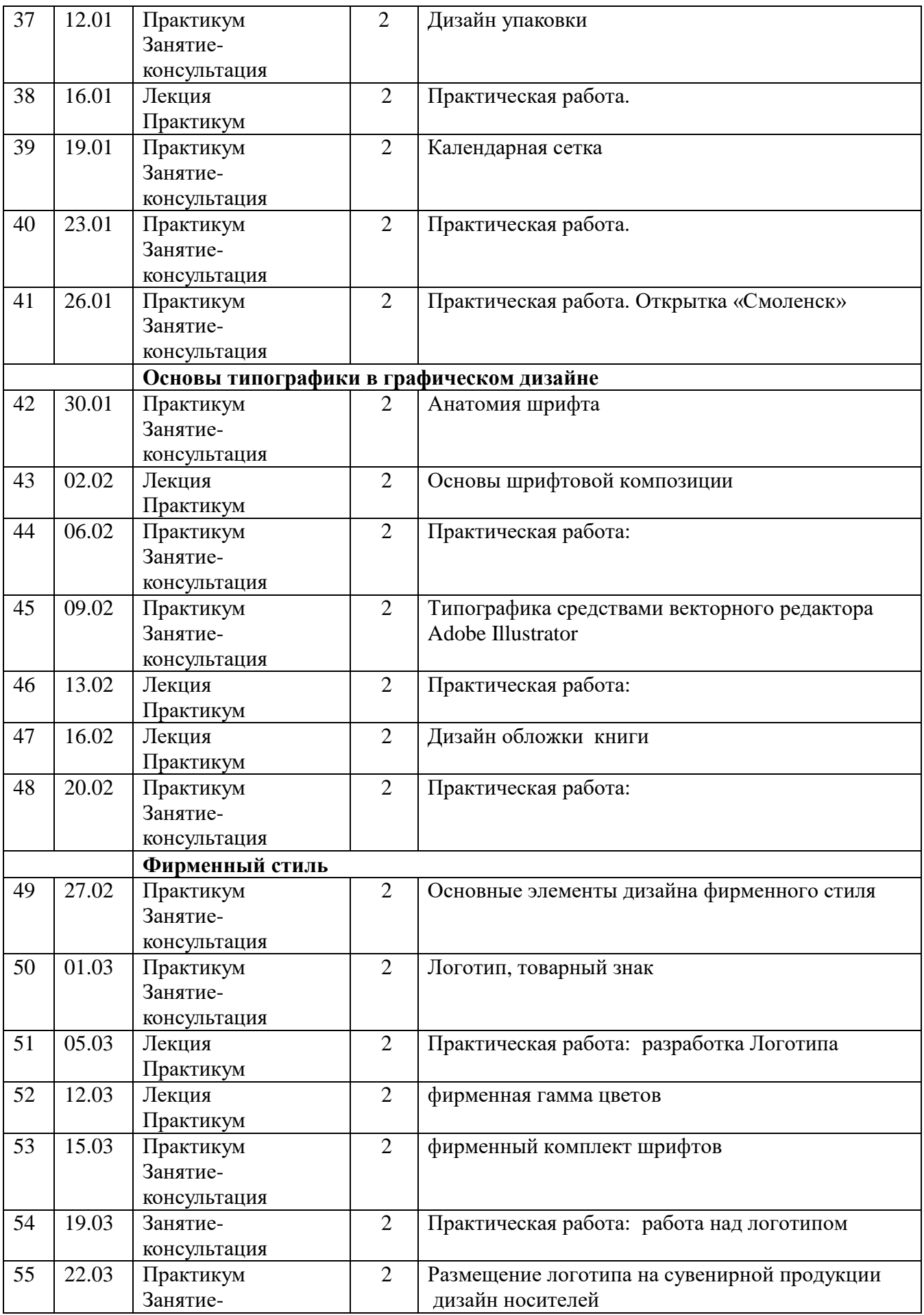

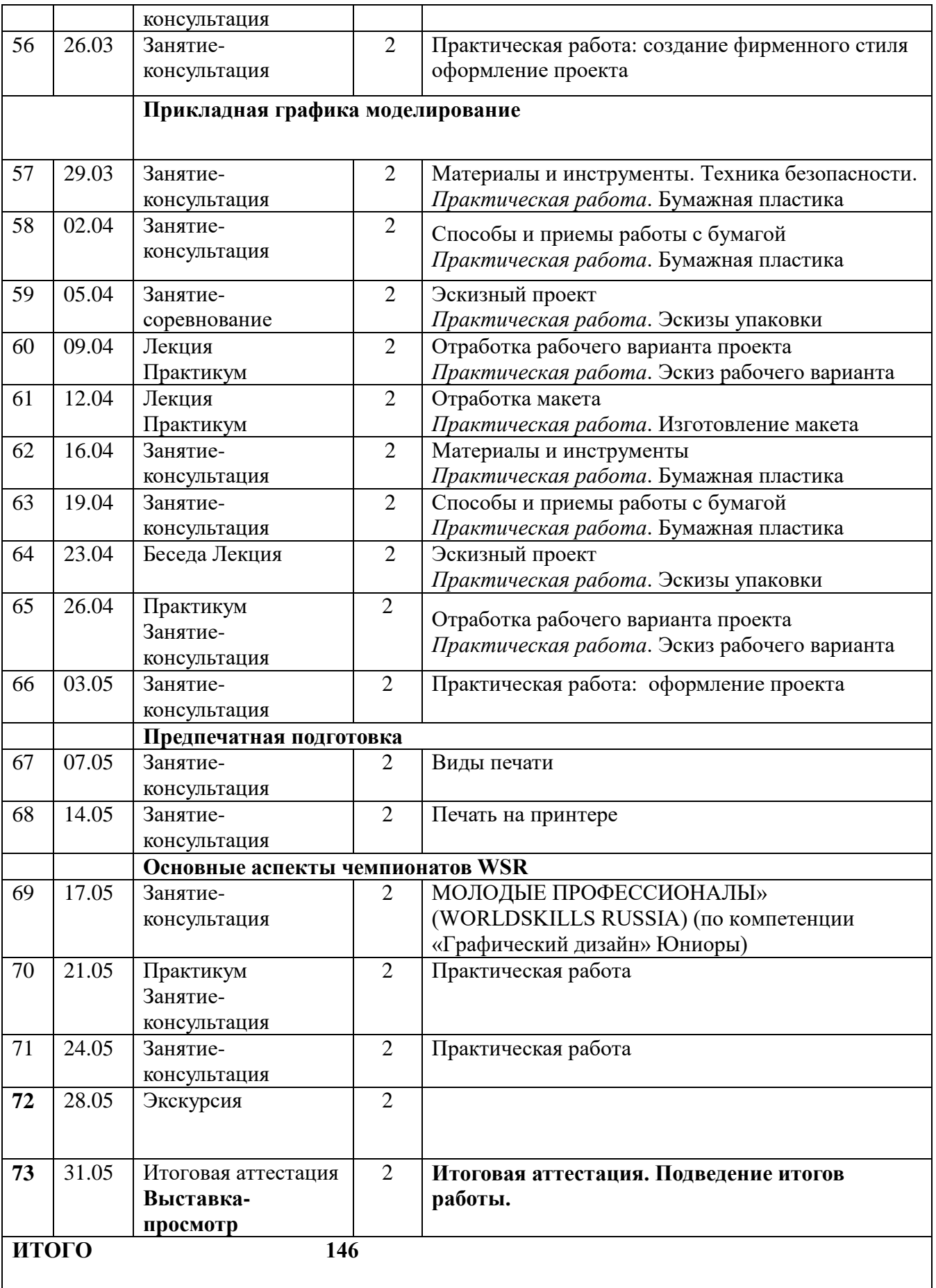

## **Материально-техническое обеспечение программы.**

Для реализации программы в кабинете должно иметься следующее оборудование:

- персональный компьютер 10 шт.;
- графические планшеты  $-6$  шт.;
- лазерный принтер А4  $(4/6) 1$  шт.;
- струйный принтер А3 (цвет) 1 шт.;
- мультимедиа проектор 1 шт;
- Windows7 Professional Microsoft, Office 2007-2016, Adobe Photoshop,

Adobe InDesign, Adobe Illustrator, Adobe Acrobat, Microsoft Office Picture Manager (установленные на каждом рабочем месте);

 коврики для макетирования, инструменты для макетирования, расходные материалы (в соответствии с количеством обучающихся, из расчета один комплект на обучающегося).

## **Список литературы**

## **Для педагога:**

 Официальный учебный курс AdobePhotoshop CS. М.: Изд-во ТРИУМФ, 2006

 Айсманн К. Ретуширование и обработка изображений в Photoshop,- М.: Издательский дом «Вильямс», 2006

 Кэплин С. Секреты создания спецэффектов в Photoshop. Руководство дизайнера, 3-е издание/ Стив Кэплин. – М.: Эксмо, 2007

 Кэлби С. Хитрости и секреты работы в Photoshop 7. : Пер с англ. – М.: Издательский дом «Вильямс», 2007

 Мануйлов В.Г. Ретуширование и обработка цифровых изображений в AdobePhotoshop. Информатика в школе: Приложение к журналу «Информатика и образование».  $N_2$ <sup>7</sup> – 2006

 Волкотруб И. Т. . Художественное конструирование. – Киев: Выща школа. 1989.

 Еременко Н. Дополнительное образование в образовательном учреждении. – Волгоград: ИТД «Корифей», 2007.

 Павлова А., Корзинова Е.. Графика в средней школе. Методическое пособие для учителя. – М.: ВЛАДОС, 2006

 Программы для общеобразовательных школ, гимназий, лицеев. Изобразительное искусство. Под ред. Кузина В. С. – М.: Дрофа, 2002.

- Корриган Дж. Компьютерная графика. М.: ЭНТРОП. 1995.
- Нестеренко О. Краткая энциклопедия дизайна. М.: 1984.

 Копцев В. Учим детей чувствовать и создавать прекрасное. Основы объемного конструирования – Ярославль: Академия Развития, 2001.

 Сластенин В. А., Исаев И. Ф., Мищенко А. И., Шиянов Е. Н. Педагогика. Учебное пособие для студентов – М.: Школа – Пресс, 1998

 Холмянский Л. Макетирование и графика в художественном конструировании. – М.: 1978.

 Сасова И. А., Марченко А. В. Технология: Программа. 5 – 8 кл. – М.: Вентана-Граф, 2005.

 Энциклопедия для детей и юношества: история искусства. Изобразительное искусство и архитектура, 4,1.- сост., С. Т. Исмаилова. – М.: Русская энциклопедия, 1996.

 *Ячменева* В.Занятия и игровые упражнения по художественному творчеству с детьми 7-14 лет. – М.: Гуманит. Изд. Центр «Владос», 2003.

# **Для учащихся:**

 Официальный учебный курс AdobePhotoshop CS. М.: Изд-во ТРИУМФ, 2006

 Айсманн К. Ретуширование и обработка изображений в Photoshop,- М.: Издательский дом «Вильямс», 2006

 Кэплин С. Секреты создания спецэффектов в Photoshop. Руководство дизайнера, 3-е издание/ Стив Кэплин. – М.: Эксмо, 2007

 Кэлби С. Хитрости и секреты работы в Photoshop 7. : Пер с англ. – М.: Издательский дом «Вильямс», 2007

 Мануйлов В.Г. Ретуширование и обработка цифровых изображений в AdobePhotoshop. Информатика в школе: Приложение к журналу «Информатика и образование». №7 – 2006

Большаков А. Д. Декор и орнамент в книге. – М.:Книга. 1990.

 Грожан Д. Практикум начинающего дизайнера. – Ростов н/Д: Феникс, 2005.

 Горяинова О., Медведева О., Школа юного дизайнера. – Ростов н/Д.: Феникс, 2005.

 Горяева Н.. Декоративно-прикладное искусство в жизни человека. – М.: Просвещение, 2000.

Ерзенкова Н.В. Свой дом украшу я сама. – С.-Пб.: Диамант, 1999.

 Лазарева Н.. Интерьер квартиры / Справоч. пособие по проектированию и декорированию. – М.: Ниола-Пресс, 1999.

Максимова М.В., Кузьмина М. А. - Лоскутики. – М.: ЭКСМО, 2003.

 Локина Т. Полный курс флористики. Композиции на оазисе. – М.: Ниола-21 век, 2004.

Павлова А., Жуков С. Черчение: учебник для учащихся 9 кл.

общеобразовательных учреждений. – М.: Владос, 2003.

# **Список интернет-ресурсов:**

 <http://www.gimpart.org/osnovyi-rabotyi> - Уроки Gimp для начинающих. Блог Антона Лапшина

- <http://gimp-master.moy.su/>
- [www.progimp.ru/articles/](http://www.progimp.ru/articles/)
- $\bullet$  <http://inkscape.paint-net.ru/?id=3>
- <http://www.inkscapebook.ru/first/>